$437(3)$  , wxm  $1/3$ 

```
(\frac{1}{6}i1) kill(al1);(%o0) done
(i1) assume(b > a, a > 0, b > 0);
(*01) [b>a, a>0, redundant]
(\frac{1}{x}, \frac{x}{a}, b);
(%o2) log(b) - log(a)
```
### **1 Eq.(11)**

$$
(*)i3) \quad drdr_vac: 1/(2*epsilon_0*8pi^2)*e^2/(h_bar*c)*(h_bar/(m*c))^2*integrate(1/kappa,kappa,kappa,8pi/a_0, m*c/h_bar);
$$

Is  $a_0$  h<sub>bar</sub> ( $a_0$  c m- $\pi$  h<sub>bar</sub>) positive, negative or zero?p; Is c  $h_{bar}$  m positive, negative or zero? $p_i$ Is  $a_0$  positive or negative? $p_i$ 

$$
\frac{e^2 h_{bar} \left( \log \left( \frac{c m}{h_{bar}} \right) - \log \left( \frac{\pi}{a_0} \right) \right)}{2 \pi^2 c^3 \epsilon_0 m^2}
$$

(%i4) drdr\_vac:  $1/(2*epsilon_0*8pi^2)*e^2/(h_bar*c)*(h_bar/(m*c))^2$ \*integrate(1/kappa,kappa,%pi/a\_0,m\*c/h\_bar);

Is  $a_0$  h<sub>bar</sub> ( $a_0$  c m- $\pi$  h<sub>bar</sub>) positive, negative or zero?n; Is  $a_0$  positive or negative? $p_i$ 

Is c  $h_{\text{bar}}$  m positive, negative or zero? $p_i$ 

$$
\frac{e^2 h_{bar} \left( \log \left( \frac{c m}{h_{bar}} \right) - \log \left( \frac{\pi}{a_0} \right) \right)}{2 \pi^2 c^3 \epsilon_0 m^2}
$$

$$
(*)\text{ i5) } \quad \text{alpha_1: } e^2 / (4 * \$ \text{pi} * \text{epsilon}_0 * h_bar * c);
$$
\n
$$
(*)\text{alpha_1: } e^2
$$

$$
\frac{\text{(alpha_1)}}{4 \pi c \epsilon_0 h_{\text{bar}}}
$$

(%i6)  $a_0: 4*$ %pi\*epsilon\_0\*h\_bar^2/(m\*e^2);

(a\_0) 
$$
\frac{4 \pi \epsilon_0 h_{bar}^2}{e^2 m}
$$

(%i7) drdr\_vac\_1: logcontract(ev(drdr\_vac));  $(drdr\_vac_1) =$ e<sup>2</sup> log  $\begin{pmatrix} 2 & 1 \\ 1 & 2 \end{pmatrix}$  $(4 c \epsilon_0 h_{bar})$  $\left(\begin{array}{c}e^2\end{array}\right)$  $\frac{1}{4 c \epsilon_0 h_{bar}} \bigg) h_{bar}$ 

$$
2 \pi^2 c^3 \epsilon_0 m^2
$$

( $§i8$ ) drdr\_vac\_2: factor(ratsubst(alpha, alpha\_1,  $§$ )); 2  $\alpha$  log $(\pi \alpha)$   $h_{bar}$ <sup>2</sup>

$$
\frac{(\text{drdr\_vac}_2)}{\pi c^2 m^2}
$$

#### **2 Eq.(15) (generally)**

$$
\begin{array}{ll}\n\text{(8i9)} & \text{E15: } e^2/\text{epsilon\_0*rho(0)}; \\
\text{(E15)} & \frac{\rho(0)e^2}{\epsilon_0}\n\end{array}
$$

#### **3 Eq.(16) (generally)**

$$
\begin{array}{ll}\n\text{(%i10)} & \text{E16: } 1/6 \star \text{drdr\_vac}\_2 \star \text{E15}; \\
& \text{(E16)} \\
& -\frac{\rho(0) \, \alpha \log(\pi \, \alpha) \, e^2 \, h_{bar}^2}{3 \, \pi \, c^2 \, \epsilon_0 \, m^2}\n\end{array}
$$

 $437(3)$  , wxm  $2$  / 3

$$
(*)11) \quad \text{ratsubst (alpha, alpha_1, E16);}
$$
\n
$$
(*)011 \quad -\frac{4 \rho(0) \alpha^2 \log(\pi \alpha) h_{bar}^3}{2}
$$

 $3 \, cm^2$ 

### **4 Eq.(15) (psi\_2s)**

 $(\frac{\sinh 2}{\sinh 2})$  R:  $(\frac{\sinh 2}{\sinh 2})(\frac{\sinh 2}{\sinh 2})(\frac{\sinh 2}{\sinh 2})(\frac{\sinh 2}{\sinh 2})(\frac{\sinh 2}{\sinh 2})(\frac{\sinh 2}{\sinh 2})(\frac{\sinh 2}{\sinh 2})(\frac{\sinh 2}{\sinh 2})(\frac{\sinh 2}{\sinh 2})(\frac{\sinh 2}{\sinh 2})(\frac{\sinh 2}{\sinh 2})(\frac{\sinh 2}{\sinh 2})(\frac{\sinh 2}{\sinh 2})(\frac{\sinh 2}{\sinh 2})(\frac{\sin$ (R)  $Z^{3/2} \left( 2 - \frac{Zr}{a} \right)$  $\left(2-\frac{Zr}{a_0}\right)$  $\frac{1}{a_0}\Big)$ %e  $-\frac{Zr}{2}$ 2  $a_0$  $2^{3/2} a_0^{3/2}$ (%i25) R2s0: ev(R, [Z=1,r=0]);  $(R2s0)$   $R$ (%i14) E15: e^2/epsilon\_0\*R2s0^2;  $e^2$ 

(E15)

# **5 Eq.(16) (psi\_2s)**

2 a $_0^3$   $\epsilon_0$ 

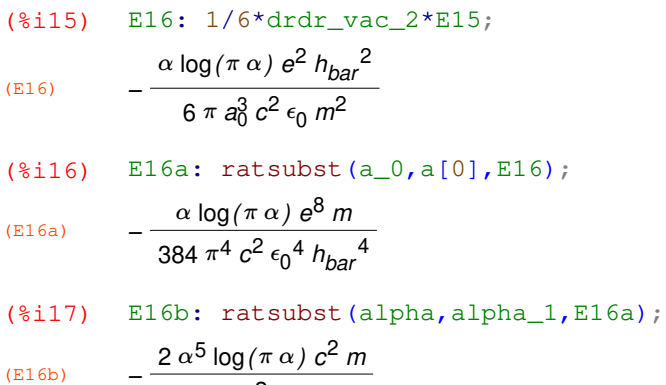

## **6 Eq.(29)**

(%i18) a\_0: 5.2917721092e-11;  $(a_0)$  5.2917721092 10<sup>-11</sup>

3

- $(*i19)$  2.623e-27/(36\*a\_0^2);
- (%o19) 2.601917510622348 10−8

## **7 Comparison**

- (%i20) kill(R);
- (%o20) done
- (%i21) f: 1/sqrt(1-exp(-r/R))-1;

(f) 
$$
\frac{1}{\sqrt{1-96e^{-\frac{r}{H}}}}-1
$$

(%i22) E29: integrate(f, r,  $0, r_1$ ); Is  $r_1$  positive, negative or zero?p;

Is %e 
$$
\frac{r_1}{R}
$$
 – 1 positive, negative or zero?p;

$$
R \log \left( \frac{2 r_1}{r_1} \left( \frac{2 r_1}{2 r_2 e^{-\frac{r_1}{R}} + 2 \sqrt{r_2 e^{-\frac{r_1}{R}} - 1 r_2 e^{-\frac{3 r_1}{R}} - 1 r_2 e^{-\frac{r_1}{R}}}} \right) - 2 R \log \left( -\frac{r_1}{2 R} \left( \sqrt{\frac{r_1}{r_2} - 1 r_2 e^{-\frac{r_1}{R}} - 1 r_2 e^{-\frac{r_1}{R}}}} \right) \right) - 2 r_1
$$

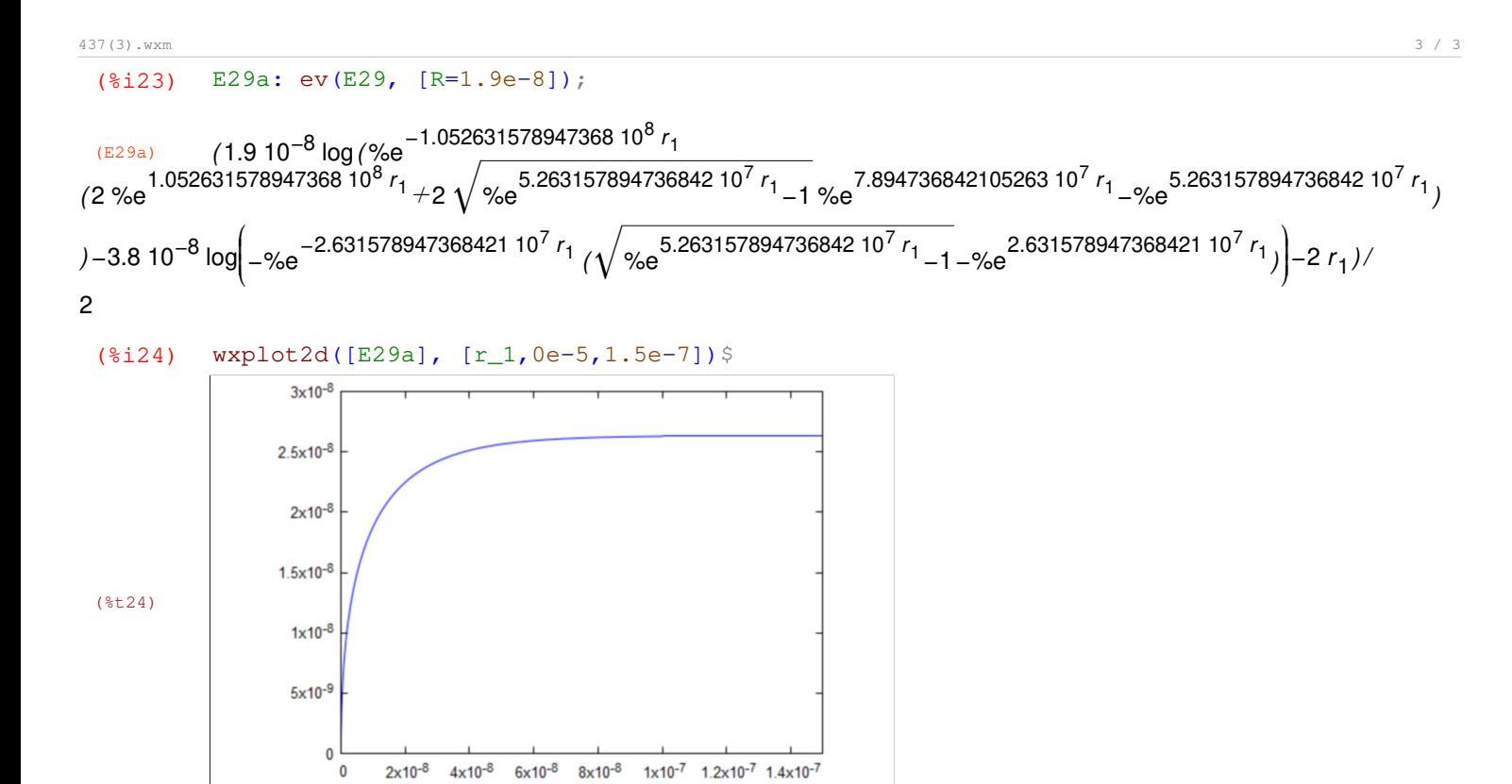

 $r<sub>1</sub>$